# **Rotor 20**

- [Français](#page--1-0)
- [English](#page--1-0)

Downloadable files ×

#### **Open access**

#### **[Git project](https://gitlab.lava.polymtl.ca/depots_publics/modeles/catalogue_aubes/-/tree/master/rotor20)**

## **Original model**

<span id="page-0-0"></span>Rotor 20 is part of a research program to study the effect of tip velocity ratio on compressors performances. It has been designed for a stage tip velocity ratio of 0.8.

• Original technical report  $[1]$ :

```
@TechReport{moore1978design,
 author = {Moore, R. D. and Lewis, George W. and Osborn, WalterM.},
 date = {1978}, institution = {NASA Lewis Research Center Cleveland, OH, United
States},
 title = {Performance of a Transonic Fan Stage Designed for a
Low Meridional Velocity Ratio},
  number = \{NASA - TP - 1298\},
 url ={https://ntrs.nasa.gov/api/citations/19780025164/downloads/19780025164.pdf
},
```
• Picture :

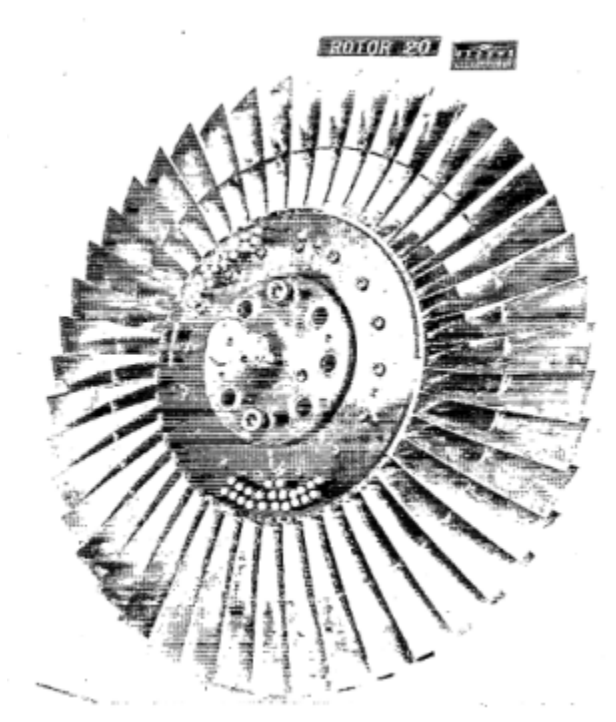

Fig1. <https://ntrs.nasa.gov/api/citations/19780025164/downloads/19780025164.pdf> p.61

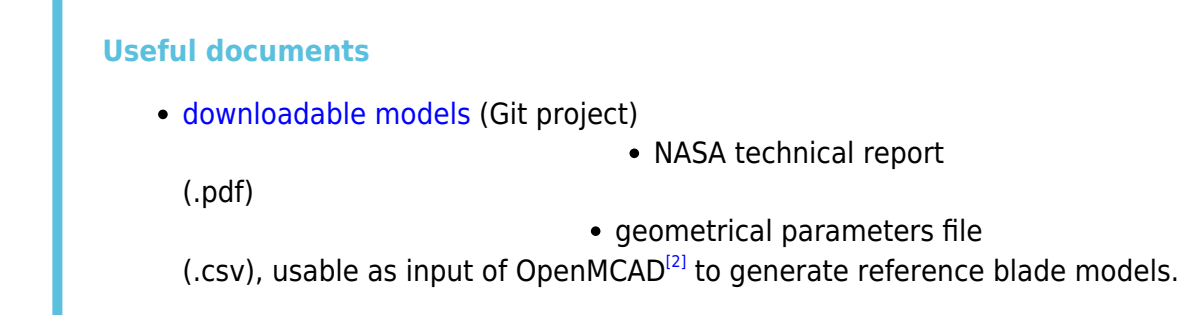

### <span id="page-1-1"></span>**Reference blade**

<span id="page-1-2"></span><span id="page-1-0"></span>The **reference blade** is defined with multiple-circular arc profiles<sup>[\[3\]](#page-8-2)</sup> given in the original NASA report<sup>[\[1\]](#page-8-0)</sup>. Corresponding models are computed with the open-source code OpenMCAD $^{[2]}$  $^{[2]}$  $^{[2]}$ .

### **Geometry**

[The geometry of rotor 20 is described in the](https://lava-wiki.meca.polymtl.ca/_detail/public/modeles/rotor_20/gene_aubes_nasa_geom_rotor20.png?id=public%3Amodeles%3Arotor_20%3Aaccueil) [original NASA report](https://ntrs.nasa.gov/api/citations/19780025164/downloads/19780025164.pdf) by the following tables. The length are in centimeters and the angles in degrees.

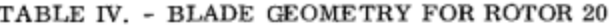

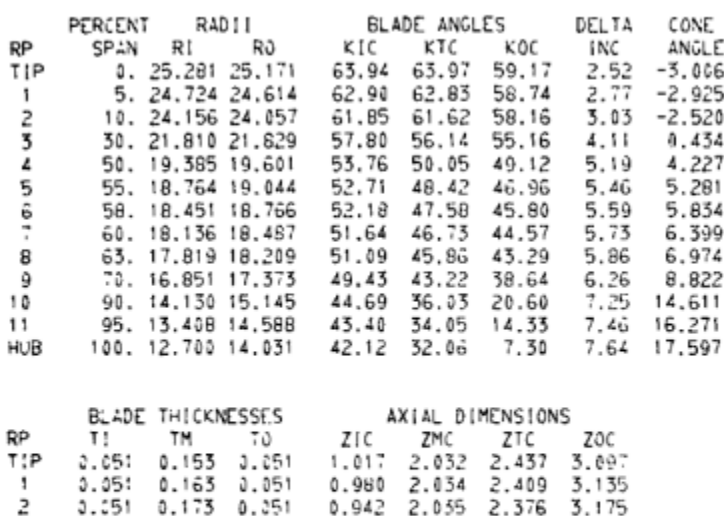

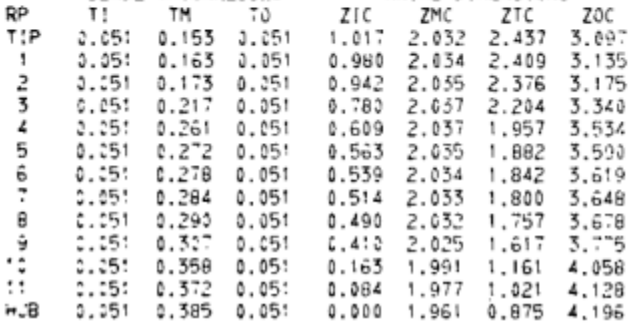

# **Aerodynamic design**

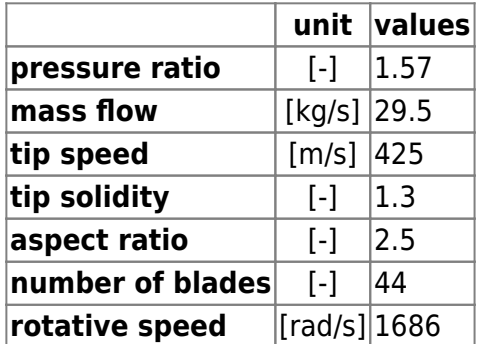

# **Material properties**

The original material of the rotor 20 is not defined in the NASA report.

Considered properties: Ti-6Al-4V, generic titanium :

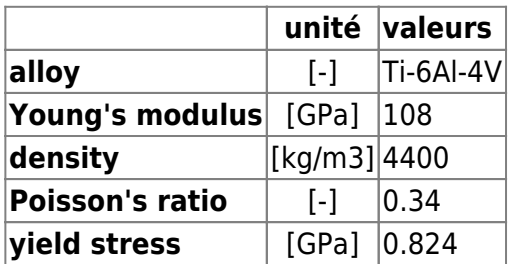

Dernière mise à jour:

### **CAD model**

<span id="page-3-0"></span>The CAD model is computed with the open source code OpenMCAD $^{[2]}$  $^{[2]}$  $^{[2]}$ .

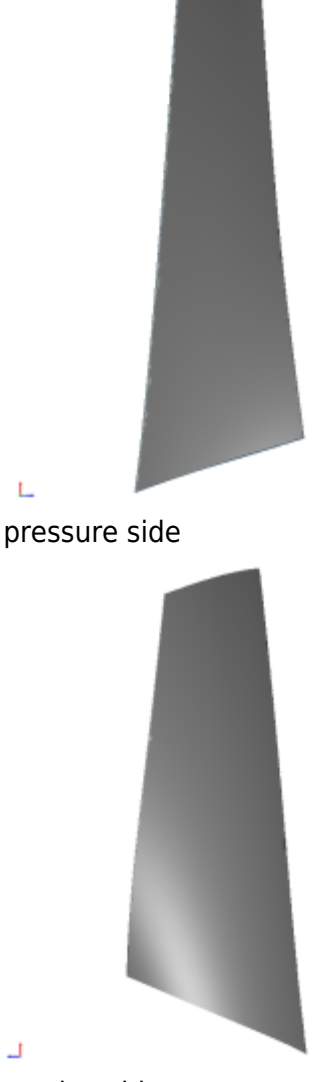

suction side

### **Natural frequencies**

<span id="page-3-1"></span>First three natural frequencies (with clamped root) for the mesh computed with OpenMCAD $^{[2]}$  $^{[2]}$  $^{[2]}$ :

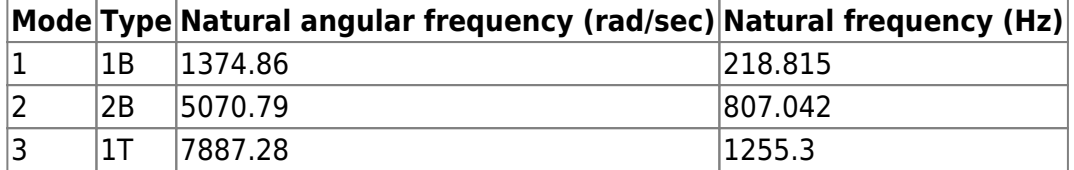

### **Initial blade**

<span id="page-3-2"></span>The **initial blade** is defined with in-house LAVA parameters<sup>[\[4\]](#page-8-3)</sup> computed from the reference blade CAD model. The initial blade is usually used as starting point for an optimization process. Its geometry is

similar to the one of the reference blade.

### **Natural frequencies**

First three natural frequencies (with clamped root)

from the whole mesh:

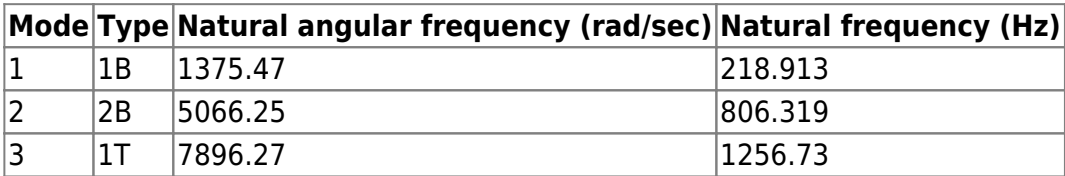

• from the reduced order model:

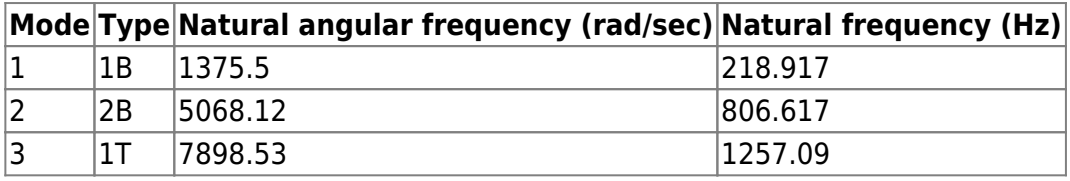

Fichiers téléchargeables

×

#### **Libre accès**

#### **[lien vers le projet Git](https://gitlab.lava.polymtl.ca/depots_publics/modeles/catalogue_aubes/-/tree/master/rotor20)**

# **À propos**

<span id="page-4-0"></span>Le rotor 20 fait partie d'un programme de recherche visant à étudier l'effet du rapport de vitesse en tête sur les performances des compresseurs. Il a été conçu pour un rapport de vitesse en tête de 0,8.

• Rapport technique original  $[1]$ :

```
@TechReport{moore1978design,
  author = {Moore, R. D. and Lewis, George W. and Osborn, Walter
M.},
  date = {1978},institution = \{NASA \text{ Lewis Research Center Cleveland}, \text{OH}, \text{United}States},
   title = {Performance of a Transonic Fan Stage Designed for a
Low Meridional Velocity Ratio},
  number = \{NASA - TP - 1298\},
  url ={https://ntrs.nasa.gov/api/citations/19780025164/downloads/19780025164.pdf
},
   }
```
• Photographie :

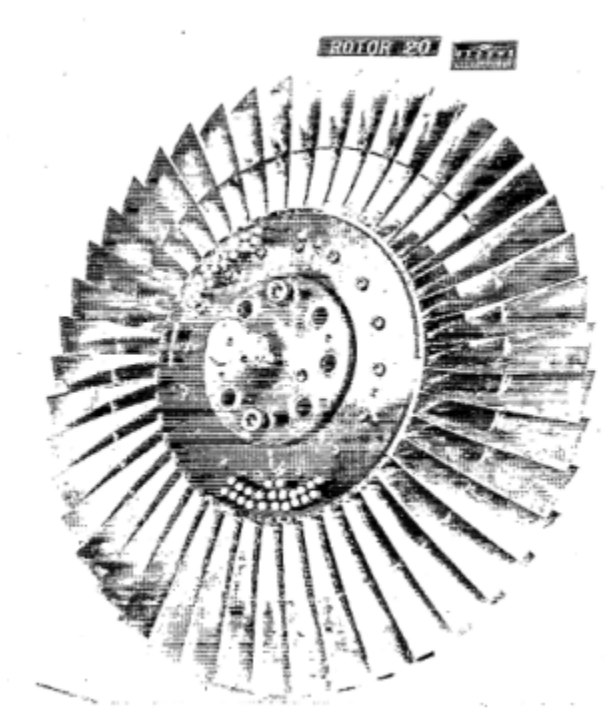

Fig1. <https://ntrs.nasa.gov/api/citations/19780025164/downloads/19780025164.pdf> p.61

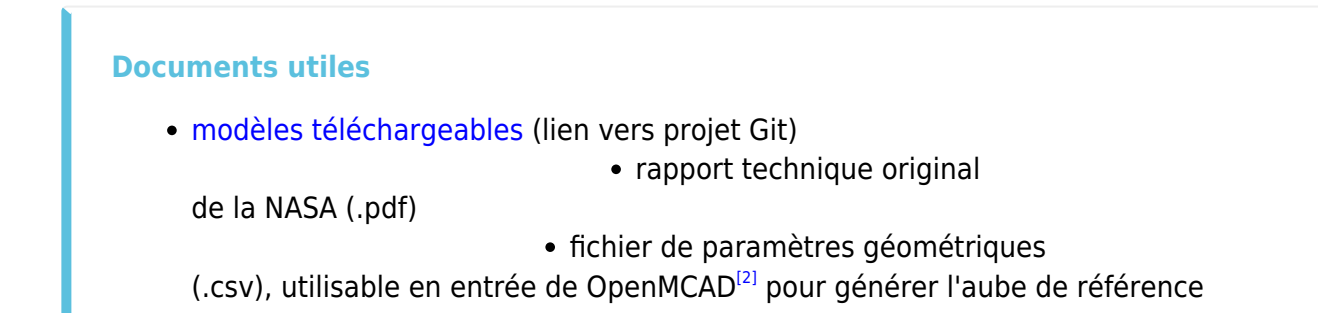

### <span id="page-5-1"></span>**Aube de référence**

<span id="page-5-3"></span><span id="page-5-0"></span>L'**aube de référence** est définie par des profils de type arcs circulaires multiples<sup>[\[3\]](#page-8-2)</sup>, donnés dans le rapport technique original de la NASA<sup>[\[1\]](#page-8-0)</sup>. Les modèles associés sont obtenus avec le code en libre accès OpenMCAD<sup>[\[2\]](#page-8-1)</sup>.

# <span id="page-5-2"></span>**Géométrie**

La géométrie du rotor 20 est décrite dans le [rapport d'origine de la NASA](https://ntrs.nasa.gov/api/citations/19780025164/downloads/19780025164.pdf) par les tableaux suivants. Les grandeurs sont en centimètres et en degrés.

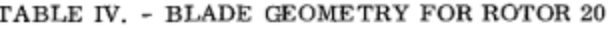

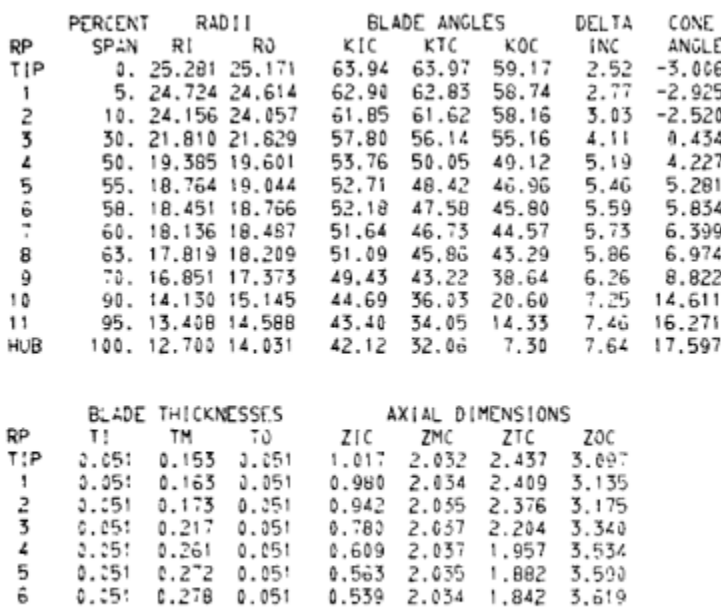

0.539

 $0.514$ 

0.490

 $0.4:3$ 

 $0.163$ 

 $0.084$ 

 $0.000$ 

2.033

 $2.032$ <br> $2.025$ 

1,991

1.977 1.021<br>1.961 0.875

1,842

1,800

1,757

 $1,617$ 

1,161

3.619

3.648

 $3,678$ <br> $3,75$ 

4.058  $4.128$ <br> $4.196$ 

### **Caractéristiques aérodynamiques**

'n.В

 $0.351$ 

 $0.051$ 

 $2.251$ 

 $0.051$ 

 $2.25$ :<br> $2.25$ :

 $0.051$ 

 $0.278$ 

0.284

 $0.293$ <br> $0.327$ 

0.358

0.372

0.385

0.051

 $0.051$ 

 $0.051$ 

 $0.051$ 

 $0.051$ 

 $0.051$ 

 $0.051$ 

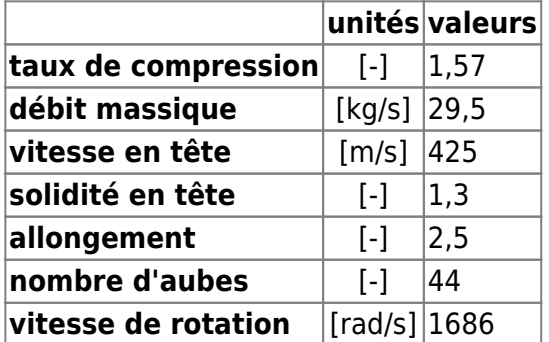

### **Propriétés matériau**

Le matériau original du rotor 20 n'est pas défini dans le rapport de la NASA.

Propriétés considérées : alliage de titane Ti-6Al-4v :

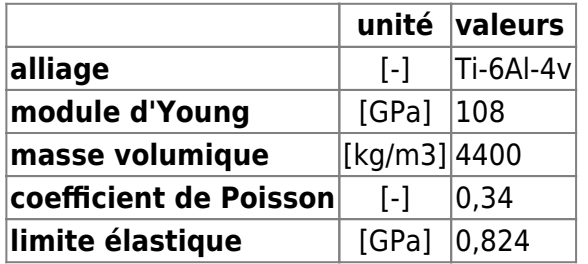

Dernière mise à jour:

### **Modèle CAO**

#### <span id="page-7-0"></span>Le modèle CAO est obtenu avec OpenMCAD<sup>[\[2\]](#page-8-1)</sup>.

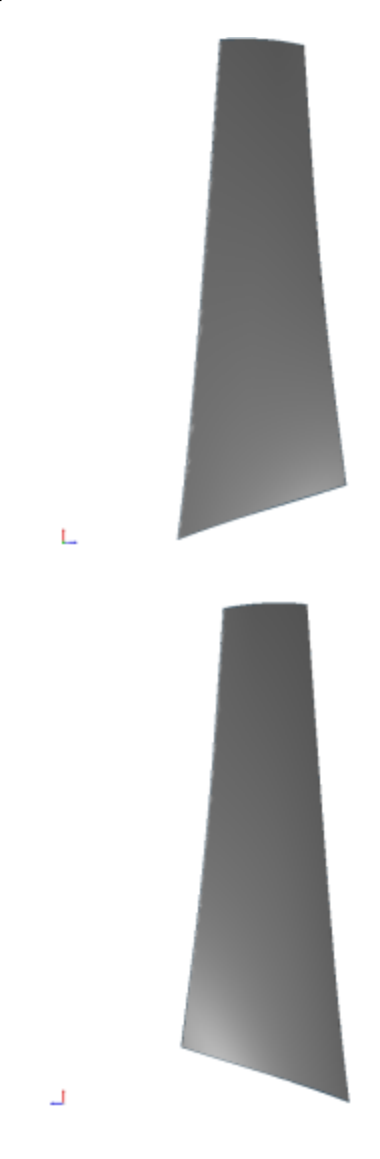

extrados

intrados

#### **Fréquences propres**

<span id="page-7-1"></span>Fréquences des trois premiers modes (noeuds du pied d'aube encastrés) pour le maillage obtenu avec OpenMCAD<sup>[\[2\]](#page-8-1)</sup> :

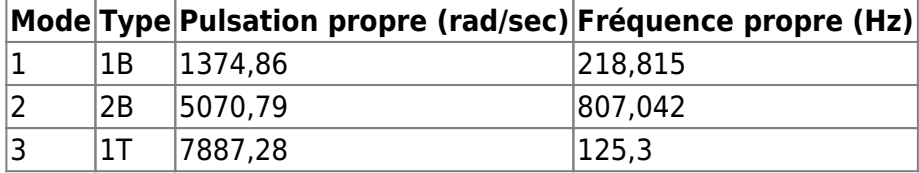

### **Aube initiale**

<span id="page-7-2"></span>L'**aube initiale** est définie par des paramètres spécifiques au LAVA<sup>[\[4\]](#page-8-3)</sup> obtenus à partir du modèle CAO de

l'aube de référence. L'aube initiale est classiquement utilisée comme point de départ dans le cadre de procédures d'optimisation; sa géométrie est similaire à celle de l'aube de référence.

#### **Fréquences propres**

Fréquences des trois premiers modes (noeuds du pied d'aube encastrés),

pour le maillage complet :

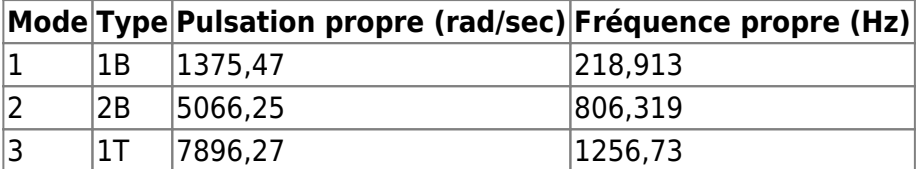

pour le modèle réduit :

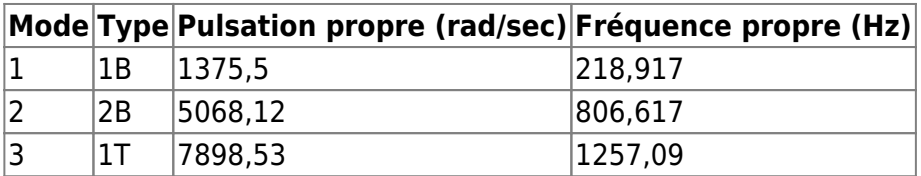

</tabs>

<span id="page-8-0"></span>1. **[a](#page-0-0)**, **[b](#page-1-0)**, **[c](#page-4-0)**, **[d](#page-5-0)** Moore. «Performance of a Transonic Fan Stage Designed for a Low Meridional Velocity Ratio » 1978. [pdf](https://lava-wiki.meca.polymtl.ca/lib/exe/fetch.php?tok=1af904&media=https%3A%2F%2Fntrs.nasa.gov%2Fapi%2Fcitations%2F19780025164%2Fdownloads%2F19780025164.pdf)

<span id="page-8-1"></span>2. **[a](#page-1-1)**, **[b](#page-1-2)**, **[c](#page-3-0)**, **[d](#page-3-1)**, **[e](#page-5-1)**, **[f](#page-5-2)**, **[g](#page-7-0)**, **[h](#page-7-1)** Kojtych S., Batailly A. «OpenMCAD, an open blade generator: from Multiple-Circular-Arc profiles to Computer-Aided Design model» 2022. [code en libre accès](https://lava-wiki.meca.polymtl.ca/lib/exe/fetch.php?tok=062372&media=https%3A%2F%2Fhal.science%2Fhal-03923093)

<span id="page-8-2"></span>3. **[a](#page-1-0)**, **[b](#page-5-3)** Crouse et al. «A computer program for composing compressor blading from simulated circular-arc elements on conical surfaces » 1969. NASA-TN-D-5437. [pdf](https://lava-wiki.meca.polymtl.ca/lib/exe/fetch.php?tok=9c51a4&media=https%3A%2F%2Fntrs.nasa.gov%2Fcitations%2F19690027504)

<span id="page-8-3"></span>4. **[a](#page-3-2)**, **[b](#page-7-2)** Kojtych S. et al. «Methodology for the Redesign of Compressor Blades Undergoing Nonlinear Structural Interactions: Application to Blade-Tip/Casing Contacts » 2022. Journal of Engineering for Gas Turbines and Power, Vol. 145, No. 5. [pdf](https://lava-wiki.meca.polymtl.ca/lib/exe/fetch.php?tok=caca0b&media=https%3A%2F%2Fhal.archives-ouvertes.fr%2Fhal-03795257)

Document issu de la page wiki: **[https://lava-wiki.meca.polymtl.ca/public/modeles/rotor\\_20/accueil?rev=1679270682](https://lava-wiki.meca.polymtl.ca/public/modeles/rotor_20/accueil?rev=1679270682)**

Dernière mise à jour: **2023/04/05 08:59**